## MICROSOFT OFFICE QUIZ BASED COMPUTER MCQ PRACTICE QUESTIONS AND ANSWERS PDF WITH EXPLANATION

For All Competitive SSC, Bank, IBPS, UPSC, Railway, IT & Other Govt. Exams

Created By Careericons Team

| Q1. The                              | _enables you to simu<br>vindow: | ıltaneously k | eep multiple \ | Web pages      | open in  |
|--------------------------------------|---------------------------------|---------------|----------------|----------------|----------|
| a) tab box                           |                                 |               |                |                |          |
| b) pop - up help                     | er                              |               |                |                |          |
| c) tab row                           |                                 |               |                |                |          |
| d) address bar                       |                                 |               |                |                |          |
| e) Esc Key                           |                                 |               |                |                |          |
| <b>Q2.</b> To insert the insertion p | a copy of the clipboard         | d contents, w | vhatever was   | last cut or co | opied at |
| a) paste                             |                                 |               |                |                |          |
| b) stick in                          |                                 |               |                |                |          |
| c) fit in                            |                                 |               |                |                |          |
| d) push in                           |                                 |               |                |                |          |
| e) None of these                     | Э                               |               |                |                |          |
| Q3. What is ar                       | n Excel:                        |               |                |                |          |
| a) A Graphic Pro                     | ogram                           |               |                |                |          |
| b) A Spreadshe                       | et                              |               |                |                |          |
| c) A Presentation                    | n Software                      |               |                |                |          |
| d) None of The                       | Above                           |               |                |                |          |
|                                      |                                 |               |                |                |          |

| <b>Q4.</b> The operation of combining two cells into a single cell in Excel is referred to as                                                                                                    |  |  |  |  |  |  |
|----------------------------------------------------------------------------------------------------|--|--|--|--|--|--|
| a) Join Cells                                                                                                    |  |  |  |  |  |  |
| b) Merge Cells                                                                                                    |  |  |  |  |  |  |
| c) Merge Table                                                                                                    |  |  |  |  |  |  |
| d) Join Table                                                                                                    |  |  |  |  |  |  |
| e) None of these                                                                                                    |  |  |  |  |  |  |
| 5000+ FREE COMPUTER MCQ QUESTION BANK FOR ALL SSC, UPSC, BANK, RAILWAY EXAMS                                                                                                    |  |  |  |  |  |  |
| Free Practice MCQs » Download More PDF » Free Online Quiz »                                                                                                    |  |  |  |  |  |  |
|                                                                                                    |  |  |  |  |  |  |
| <b>Q5.</b> To create slideshows, composed of text, graphics, movies and other objects, which can be displayed on-screen and navigated through by the presenter or printed out on transparencies or slides one uses |  |  |  |  |  |  |
| a) Microsoft Word                                                                                                    |  |  |  |  |  |  |
| b) Microsoft PowerPoint                                                                                                    |  |  |  |  |  |  |
| c) Microsoft Access                                                                                                    |  |  |  |  |  |  |
| d) None of these                                                                                                    |  |  |  |  |  |  |
| Q6. What is the minimum number of rows and columns that a word table can have:                                                                                                    |  |  |  |  |  |  |
| a) 1 row & 1 column                                                                                                    |  |  |  |  |  |  |
| b) 2 rows & 2 columns                                                                                                    |  |  |  |  |  |  |
| c) Zero                                                                                                    |  |  |  |  |  |  |
| d) 1 row & 2 columns                                                                                                    |  |  |  |  |  |  |
| e) None of The Above                                                                                                    |  |  |  |  |  |  |
| Q7. The letter and number of the intersecting column and row is the                                                                                                    |  |  |  |  |  |  |

| a) cell location                                                                                                  |
|----------------------------------------------------------------------------------------------------|
| b) cell position                                                                                                  |
| c) cell address                                                                                                   |
| d) cell coordinates                                                                                               |
| e) cell contents                                                                                                  |
| <b>Q8.</b> allows users to upload files to an online site so they can be viewed and edited from another location. |
| a) General-purpose applications                                                                                   |
| b) Microsoft Outlook                                                                                              |
| c) Web-hosted technology                                                                                          |
| d) Office Live                                                                                                    |
| e) None of these                                                                                                  |
| Q9. It is a Note-taking software for use with tablet PCs or regular PCs.                                          |
| a) Microsoft OneNote                                                                                              |
| b) Microsoft PowerPoint                                                                                           |
| c) Microsoft Access                                                                                               |
| d) None of these                                                                                                  |
| <b>Q10.</b> To find a saved document in the computer's memory and bring it up on the screen to view               |
| a) reverse                                                                                                    |
| b) return                                                                                                    |
| c) retrieve                                                                                                    |
| d) return                                                                                                    |
| e) None of these                                                                                                  |
|                                                                                                    |
|                                                                                                    |

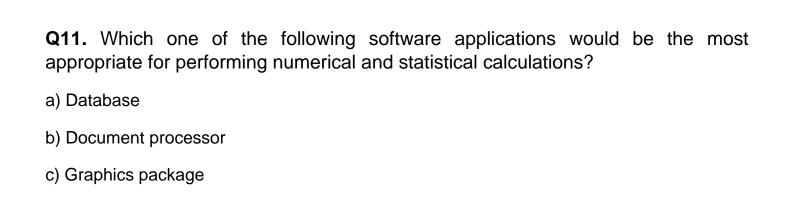

e) None of the above

d) Spreadsheet

- Q12. Minimizing a window means to:
- a) Bring it down to the minimum possible size
- b) Open a new window
- c) Enlarging a window to fit the screen
- d) None of The Above

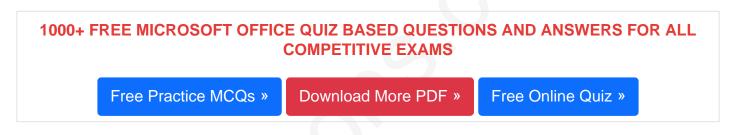

- **Q13.** Which of the following justifications align the text on both the sides left and right of the margin?
- a) Right
- b) Justify
- c) both Sides
- d) Balanced
- e) None of these
- **Q14.** If you want to connect to your own computer through the internet from another location, you can use:
- a) E Mail

| I) Telnet                                                                      |  |  |  |  |
|--------------------------------------------------------------------------------|--|--|--|--|
| e) None of The Above                                                           |  |  |  |  |
| Q15. Which of the following cables can transmit data at high speeds:           |  |  |  |  |
| a) Co - axial cables                                                           |  |  |  |  |
| o) Optical cables                                                              |  |  |  |  |
| b) Both (a) and (b)                                                            |  |  |  |  |
| d) Twisted pair cables                                                         |  |  |  |  |
| e) None of The Above                                                           |  |  |  |  |
|                                                                                |  |  |  |  |
| Read More ms office Question and Answes »                                      |  |  |  |  |
| Answers to the above questions :                                               |  |  |  |  |
| Q1. Answer: (c)                                                                |  |  |  |  |
| Q2. Answer: (a)                                                                |  |  |  |  |
| Q3. Answer: (b)                                                                |  |  |  |  |
|                                                                                |  |  |  |  |
| 5000+ COMPUTER MCQ TOPIC WISE MCQ QUESTION BANK WITH SOLVED ANSWERS & FREE PDF |  |  |  |  |
| FUNDAMENTAL & CONCEPTS OF COMPUTER COMPUTER SECURITY                           |  |  |  |  |
| COMPUTER ACRONYMS & ABBREVIATION BASICS OF HARDWARE & SOFTWARE                 |  |  |  |  |
| INPUT & OUTPUT DEVICES OPERATING SYSTEM SOFTWARE CONCEPTS                      |  |  |  |  |

b) FTP

c) Instant Message

SOFTWARE ENGINEERING DATA STRUCTURES & ALGORITHMS

COMPUTER NETWORKS PARALLEL COMPUTING WINDOW PROGRAMMING

INTERNET AWARENESS MICROSOFT WINDOWS OPERATING SYSTEM

MICROSOFT WINDOWS KEYBOARD SHORTCUTS MICROSOFT OFFICE QUIZ

MICROSOFT WORD MCQ MICROSOFT EXCEL Q/A

MICROSOFT POWERPOINT Q/A MICROSOFT ACCESS MCQ

COMPUTER MEMORY MCQ DATA BASE MANAGEMENT SYSTEM (DBMS)

DATA MINING AND DATA WARE HOUSE. FLECTRONICS DATA PROCESSING

| DATA MINING AND DATA WARE HOUSE | ELECTRONICS DATA PROCESSING |
|---------------------------------|-----------------------------|
| Q4. Answer: (b)                 |                             |
| Q5. Answer: (b)                 |                             |
| Q6. Answer: (a)                 |                             |
| Q7. Answer: (c)                 |                             |
| Q8. Answer: (b)                 |                             |
| Q9. Answer: (a)                 |                             |
| Q10. Answer: (c)                |                             |

| Q11. Answer: (d) |  |
|------------------|--|
|                  |  |
| Q12. Answer: (a) |  |
|                  |  |
| Q13. Answer: (b) |  |
|                  |  |
| Q14. Answer: (c) |  |
|                  |  |
| Q15. Answer: (b) |  |

On our site **Careerions.com**, You can find all the content you need to prepare for any kind of exam like. **Verbal Reasoning, Non-Verbal Reasoning, Aptitude, English, Computer, History, Polity, Economy, Geography, General Science, General Awareness** & So on. Make use of our expert-curated content to get an edge over your competition and prepare for your exams effectively.

Practice with our **Free Practice MCQs, Mock Tests Series, Online Quiz** and get an idea of the real exam environment. Keep track of your progress with our detailed performance reports. They are perfect for competitive exam preparation, as well as for brushing up on basic & fundamental knowledge. The questions are updated regularly to keep up with the changing syllabuses.